Advanced Geospatial Analytics

# **Introduction to Model Builder**

#### **What is a ModelBuilder?**

A tool in ArcMap that helps you capture spatial analysis in a model. A spatial model helps you discover spatial relationships in data.

A model records the processes, such as buffering or overlaying themes, required to convert input data into an output map.

Because the processing sequence is saved and documented, the spatial analysis becomes automated and reusable.

#### Advanced Geospatial Analytics

#### **What is a Model?**

A model is a representation of reality.

The purpose of creating a model is to help understand, describe, or predict how things work in the real world by exploring a simplified version of a feature or phenomenon.

A spatial model consists of a collection of processes performed on spatial data that will produce information, usually in the form of a map.

### **Spatial Model**

In ModelBuilder a spatial model is displayed graphically as a diagram that looks like a flow chart and it shows the sequence of processing of input data.

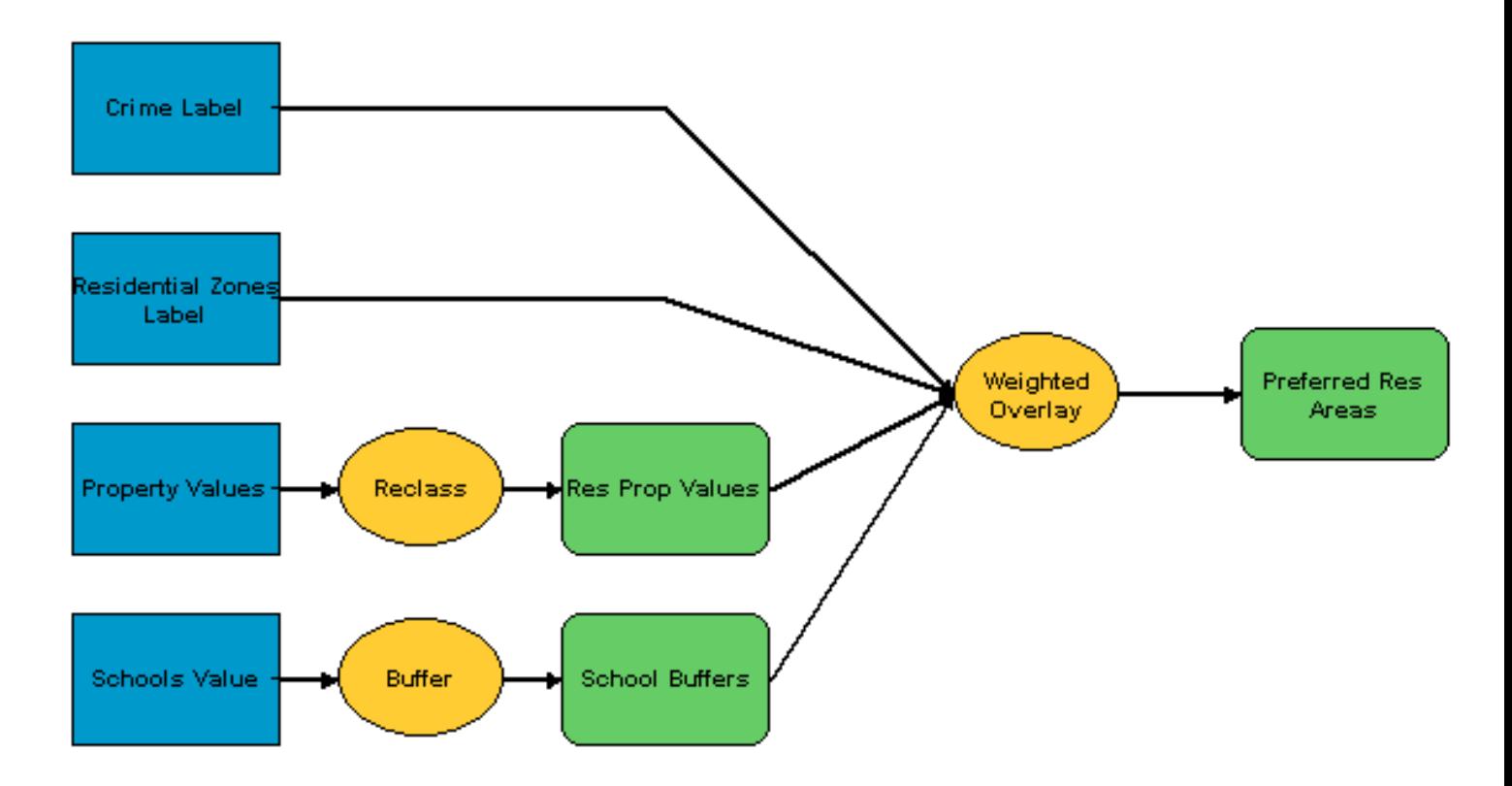

### **Spatial Model**

A process is a single operation on a dataset and it is represented by nodes and connectors in a model.

Large models can be built by connecting several processes together.

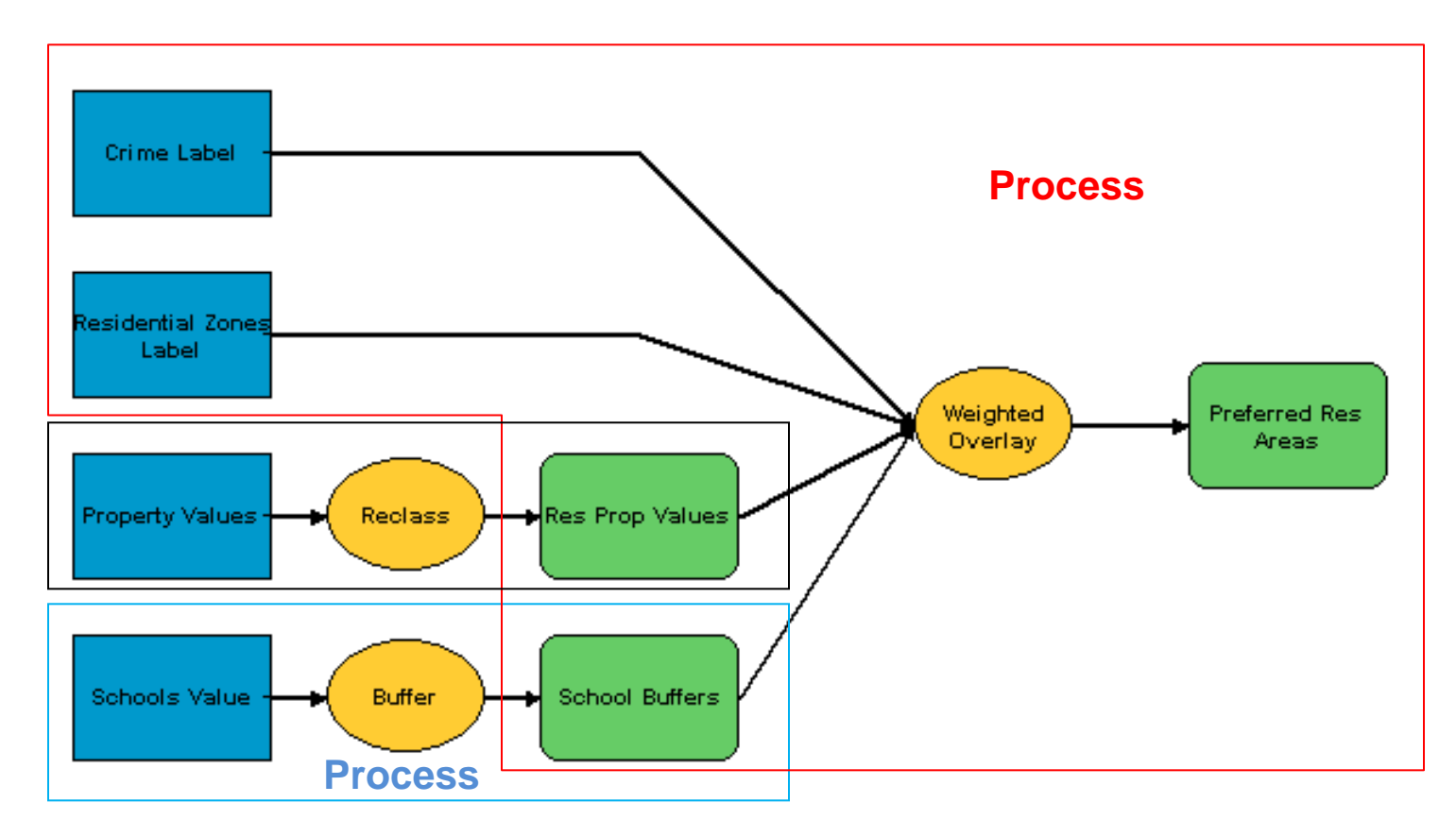

## **Model Representation in ModelBuilder**

Input data – **blue oval** in ArcGIS 10

Functions that process the input data – **yellow rounded rectangle** in ArcGIS 10

Output data that is created when the model is run – **green oval** in ArcGIS 10

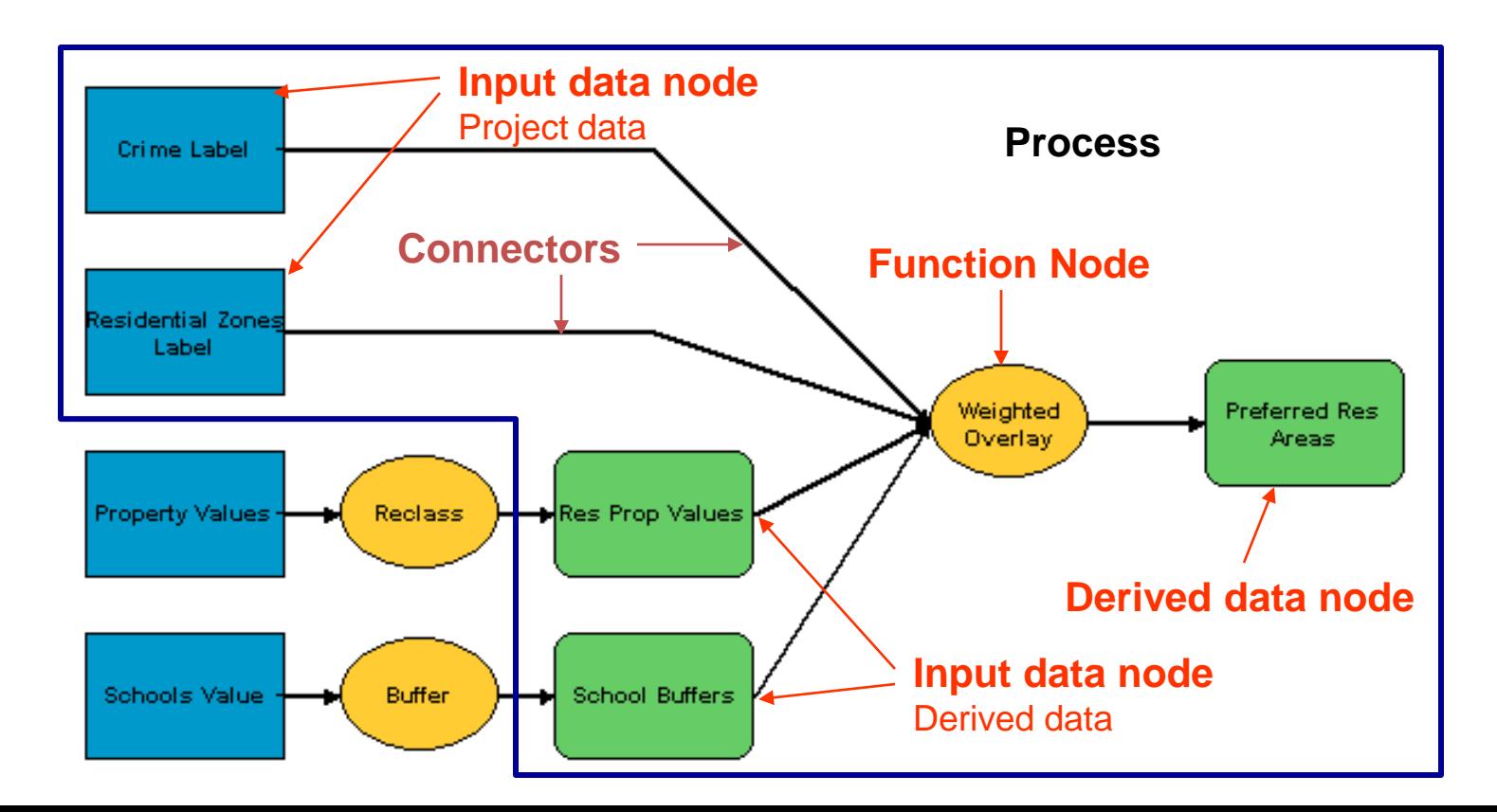

### **Model in ModelBuilder**

The model is much more than a static diagram; it stores all the properties and instructions necessary to run the model in ArcMap.

- Input data
- Processes
- Output data

## **Weighted Overlay – Table**

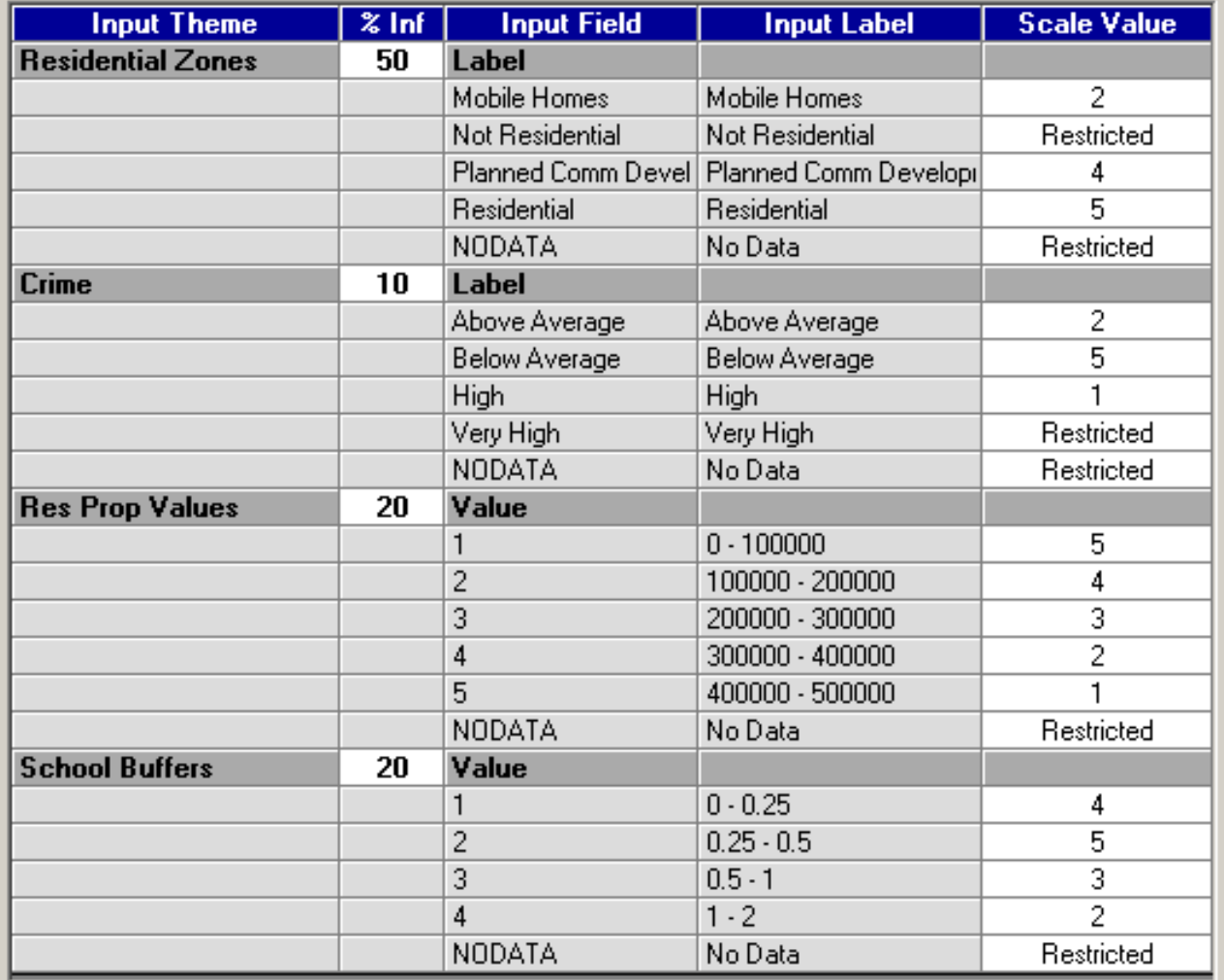

**Benefits of using Model Builder:**

Apply same model to different areas

Modify the model to explore "what if" scenarios and explore different solutions.

Advanced Geospatial Analytics

# **Thank you**